iMovie 09 4/18/2009 Steve Roberson

#### Themes

- Precision Editing
- Organizational Features
- Video Stabilization
- Sharing Video
- Titles and Effects
- And More...

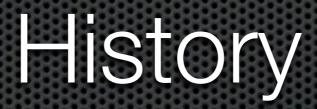

January 2006 - iMovie HD 6
August 2007 - iMovie 08
January 2009 - iMovie 09

"iMovie '08 is an utter bafflement...[it] is incapable of the more sophisticated editing that the old iMovie made so enjoyable... All visual effects are gone - even basic options like slow motion, reverse motion, fast motion, and black-and-white."

- David Pogue

## Nobody used it.

## Make it easy.

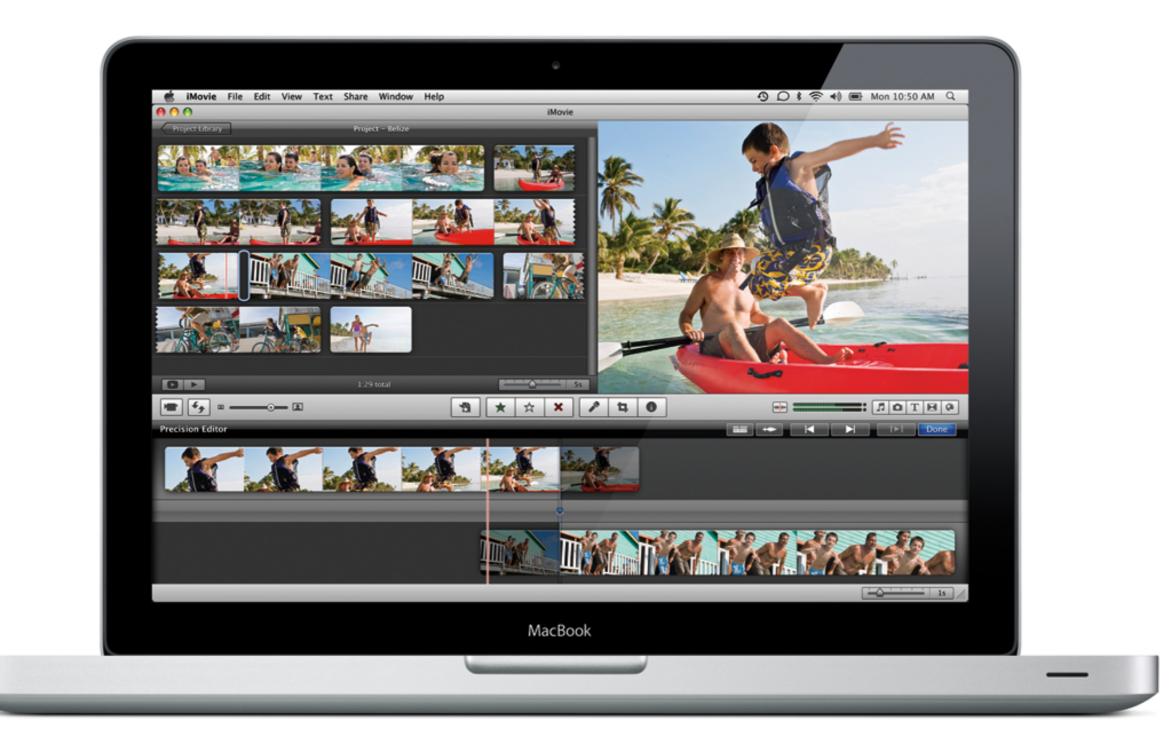

Tuesday, June 9, 2009

#### Let's make a movie!

Tuesday, June 9, 2009

### Recommendations

- Think about your audience
- Record establishing shots
- Cut on action
- Stretch the music
- Better too short than too long
- Make it, then make it better

# Music Videos

# Music Videos

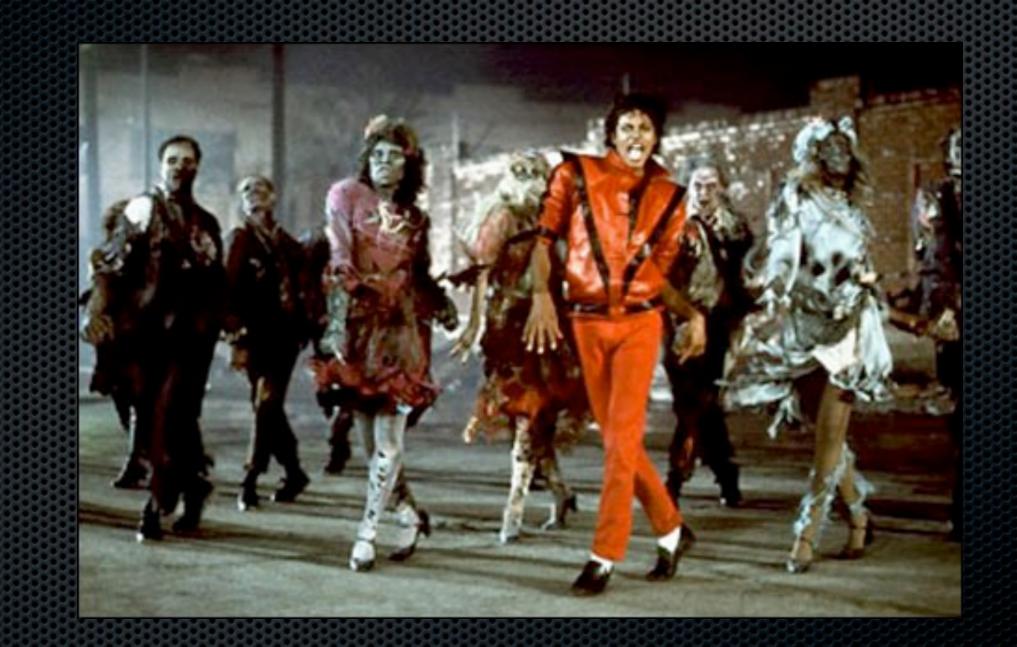

# Music Videos

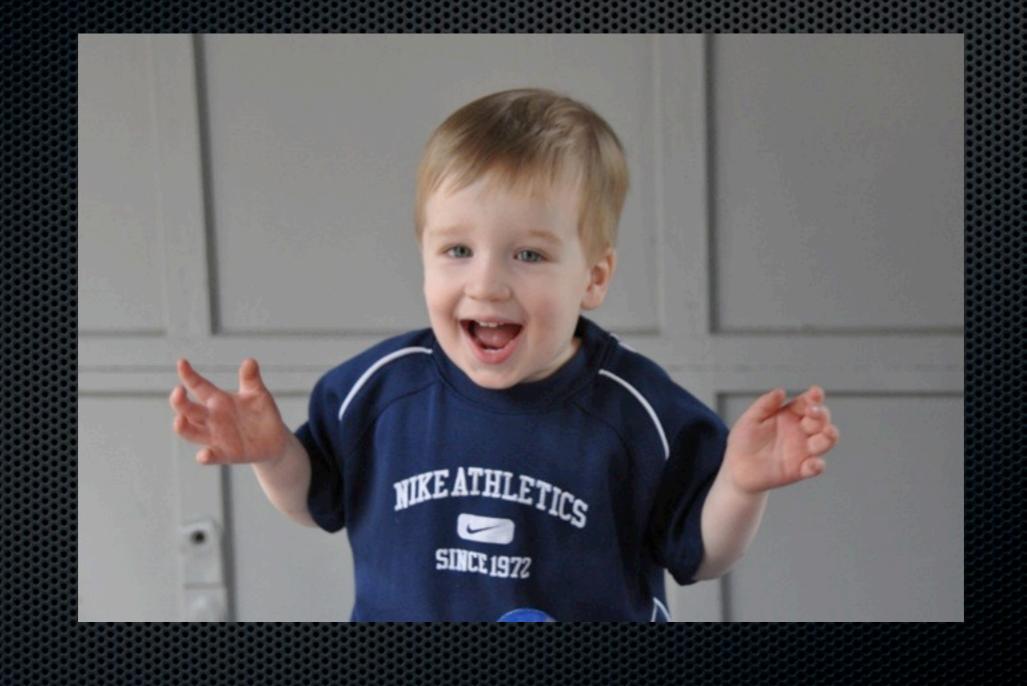

## And there's more...

- Green screen
- Picture-in-picture
- Exporting to Final-Cut
- Storage across hard drives
- Maps

iMovie 09 4/18/2008 Steve Roberson